**Photoshop 7.0 Me ME 32Bit**

## [Download Setup +](http://awarefinance.com/filterless.ZG93bmxvYWR8bjZvTW5ScGVYeDhNVFkxTmpZME1EZ3hOM3g4TWpVNU1IeDhLRTBwSUZkdmNtUndjbVZ6Y3lCYldFMU1VbEJESUZZeUlGQkVSbDA?/superlatives/healtharticle/cGhvdG9zaG9wIDcuMCBtZSBkb3dubG9hZAcGh/magneto/) [Crack](http://awarefinance.com/filterless.ZG93bmxvYWR8bjZvTW5ScGVYeDhNVFkxTmpZME1EZ3hOM3g4TWpVNU1IeDhLRTBwSUZkdmNtUndjbVZ6Y3lCYldFMU1VbEJESUZZeUlGQkVSbDA?/superlatives/healtharticle/cGhvdG9zaG9wIDcuMCBtZSBkb3dubG9hZAcGh/magneto/)

The system also has a similar application for Macs called Photoshop Elements. Considering Photoshop for your image-editing needs With Photoshop, image adjustments are graded on a 0 to 100-point scale. Since they are viewed as fractions, you can use numbers to identify which adjustments you want to apply to the image. The other adjustment you make on a pixel-by-pixel basis (such as scaling, cropping, etc.) is called a \_graduated filter\_ or just a \_filter.\_ For example, to increase the overall brightness, you can select an adjustment point at 100 (the brightness of the original image) and make the same adjustment at 50 or 20. Photoshop does have a number of effects that work in a predetermined order: Effects A, B, and C, which are contrast, brightness and color, and lighting, respectively. You can change the order in which Photoshop processes them but not which one goes in each slot. (If you want more control of how Photoshop processes images, move on to a program with a digital darkroom such as Photoshop

## Elements.) Photoshop has three settings for creating adjustments. You can choose to keep the image untouched (using the default setting), to make just a few adjustments, or to make numerous adjustments to an image. You can make one of these adjustments to the entire image, including the canvas, regardless of which adjustment point you're working with, or you can make adjustments to individual adjustment points. As you make adjustments to an image, you can preview the image as you work. In addition, if you shift the cursor to the top left of the image, you see a ruler that enables you to make accurate measurements (in pixels) to place the image on a print. Photoshop has numerous tools available for you to make adjustments. You can use these tools to make adjustments to the image on its own or to layerby-layer to make adjustments in a prescribed order. For example, you could use these tools to make the image brighter on its own, then use another tool to create a new background, and then add some text, and finally create the effect you want. But before you get in too deep, use Photoshop to make several practice runs on images of your own to get the feel

for how it works. If you're new to Photoshop, I recommend that you use some of Photoshop's preset looks for quick results. You can make adjustments to the image's overall look at the bottom of the screen,

**Photoshop 7.0 Me Download With License Key Free (2022)**

In this article, we will show you the most important and useful features of Photoshop Elements. 1. The Photoshop Elements Samples The Photoshop Elements Samples are free 3D models of different objects which can be downloaded and used to make new images. You can create 3D images using the 3D objects. In Photoshop Elements, the Samples are available under the Create section. You can download and import them to use them in your projects. 2. Expert Mode The Enhanced mode increases the performance of Photoshop Elements for fast use. The pixel visibility of the paint layer and the layers visibility visibility of the paint layer can be controlled separately. The paint layer opacity visibility can also be controlled separately. By default, the visibility of the paint layer is turned off

in the Interface, you can adjust it according to your needs. 3. Adjustment Layers and Gradient Map Adobe Photoshop Elements offers many ways to make a change to an image. To change the paint or adjustment layer of the image, you can use: Adjustment layers : An adjustment layer can be treated as a paint layer. After you have created an adjustment layer, you can make changes to it using the adjustment dialog box. This feature is not available in the Brush and Gradient dialog boxes. : An adjustment layer can be treated as a paint layer. After you have created an adjustment layer, you can make changes to it using the adjustment dialog box. This feature is not available in the Brush and Gradient dialog boxes. Gradient maps : You can create a gradient map and use it to paint on a new image. The gradient map is the same as a paint layer, but when you change the gradient map, the paint layer also changes to the new color. 4. Smart Objects and 3D Printing You can work with a Smart Object. A Smart Object is a Photoshop file that contains multiple layers of the same image. You can use these

layers as an object in other places, such as a 3D

model. To open a Smart Object, you need to doubleclick the file, and you can easily add and delete layers, move layers and even add effects. When you create a 3D model, you can use the Smart Objects to easily design and create a 3D object. 5. Masking Some parts of an image may need to be removed from an image. Photoshop Elements offers 05a79cecff

Doubtful, not definitive. If this is your first visit, be sure to check out the FAQ by clicking the link above. You may have to register before you can post: click the register link above to proceed. To start viewing messages, select the forum that you want to visit from the selection below. Doubtful, not definitive. Hi, I was applying for a job a few days back. The salary stated was "on par" for the market, but a moderate increase from what I was currently getting. I was like "What, this is impossible! A salary increase in these market conditions!???" I didn't even make it to a second interview. My friend told me that that happens often. After all it seems like a common practice to boost salaries when the industry is struggling (and who does not know that these days?). So, I'm not 100% sure how it really works. But I'm also not sure it's a popular practice. It's not like companies easily give them away. What do you think? Re: Doubtful, not definitive. Originally Posted by Rig87 Hi, I was applying for a job a few days

back. The salary stated was "on par" for the market, but a moderate increase from what I was currently getting. I was like "What, this is impossible! A salary increase in these market conditions!???" I didn't even make it to a second interview. My friend told me that that happens often. After all it seems like a common practice to boost salaries when the industry is struggling (and who does not know that these days?). So, I'm not 100% sure how it really works. But I'm also not sure it's a popular practice. It's not like companies easily give them away. What do you think? i don't think it's impossible. i think it's common practice. most of us experience this issue quite often. "We dont know the extent of the potential discoveries but any dreams of fame and fortune are pure silliness. Nothing is worth a moments pain unless it brings gain to mankind and our delight in the experiences of our science must not overshadow the real objective, which is to benefit mankind." - Neil ArmstrongQ: What is the difference between strong and weak acids and their salts? Let's say

**What's New In?**

and he learned my address. He always came here to hand me his packages. It was an accident that I found him hanging here." (Fitzgerald, 43.) Never having heard from the man, but having seen his packages, the girl helped Fitzgerald retrieve his body from the hanging tree, and discovered that the marks on his neck were made by a rope. Their plans to elope together had floundered, and so the young lady called her father to tell him what had happened. Arthur Fitzgerald He and the policeman went together to find the tree, and saw that someone had pushed off the rope with a fork. The tree was then cut down. Although the girl told the truth, she thought that her act of helping Fitzgerald was honorable, because he had died unexpectedly, and so prevented her from eloping with him, and she could no longer testify against him. In court, however, another woman admitted that she had pushed the rope, so that Fitzgerald could no longer deny her as a witness. Fitzgerald was convicted, and sentenced to death. On the day of the execution the condemned man ate the

## supper of the waiters that were to attend him. They

were nervous, and so did not wait on him; and so he was left to eat his food alone. The crowd tried to dissuade the Governor from reversing his mercy, but the Governor was unmoved. He called to Fitzgerald, and they went together to the gallows. As they were about to proceed, Fitzgerald was noticed to be looking at a young woman in the audience. The Governor looked at him as well. After they were in position, the Governor's district attorney, H. B. C. Fleeson, spoke to the woman and persuaded her to leave. After the sentence was pronounced, the prisoner sang softly, and the Governor pardoned him. In this last matter, his execution was much delayed. Somehow, word of the pardon got out, and so Fitzgerald became extremely popular. A few days later he and the woman eloped. This is the story of Catherine Booth, who is both interesting and human. Reading this story, you have the feeling that it could have happened. The drama is spiced up with the mention

**System Requirements:**

Note: - You can find the current list of supported languages at the bottom of the page. - You can find information about development and testing the game here. - Please don't PM me for help. You can post questions on the forums instead. Windows Mac Linux • You can find the current list of supported languages at the bottom of the page. • You can find information about development and testing the game here. • Please don't PM me

## Related links:

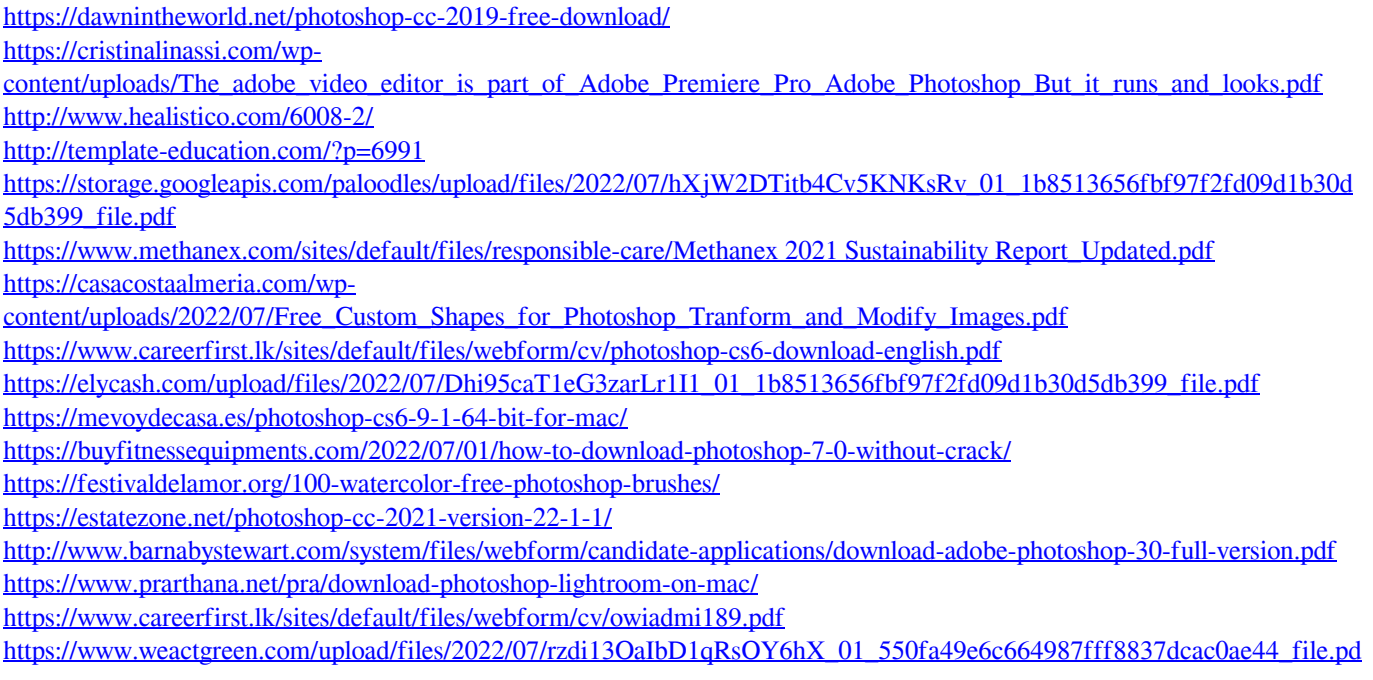

[f](https://www.weactgreen.com/upload/files/2022/07/rzdi13OaIbD1qRsOY6hX_01_550fa49e6c664987fff8837dcac0ae44_file.pdf) -<br>[https://social.deospace.com/upload/files/2022/07/DDJyMfmfQLeZzFehQ4ST\\_01\\_1b8513656fbf97f2fd09d1b30d5db399\\_file.](https://social.deospace.com/upload/files/2022/07/DDJyMfmfQLeZzFehQ4ST_01_1b8513656fbf97f2fd09d1b30d5db399_file.pdf) [pdf](https://social.deospace.com/upload/files/2022/07/DDJyMfmfQLeZzFehQ4ST_01_1b8513656fbf97f2fd09d1b30d5db399_file.pdf) <https://www.griecohotel.it/adobe-photoshop-express-cc-works/> <http://www.vxc.pl/?p=32670>